## Package 'TSCI'

October 12, 2022

<span id="page-0-0"></span>Title Tools for Causal Inference with Possibly Invalid Instrumental Variables

Version 1.0.0

Description Two stage curvature identification with machine learning for causal inference in settings when instrumental variable regression is not suitable because of potentially invalid instrumental variables. Based on Guo and Buehlmann (2022) ``Two Stage Curvature Identification with Machine Learning: Causal Inference with Possibly Invalid Instrumental Variables''  $\langle \text{arXiv:} 2203.12808 \rangle$ .

URL <https://github.com/dlcarl/TSML>

License GPL  $(>= 3)$ 

Encoding UTF-8

RoxygenNote 7.2.0

**Depends** R  $(>= 4.0.0)$ 

**Suggests** fda, MASS, test that  $(>= 3.0.0)$ , with r

Config/testthat/edition 3

Imports xgboost, Rfast, stats, ranger, parallel

NeedsCompilation no

Author David Carl [aut, cre] (<<https://orcid.org/0000-0003-0615-0133>>), Corinne Emmenegger [aut] (<<https://orcid.org/0000-0003-0353-8888>>), Wei Yuan [aut], Zijian Guo [aut] (<<https://orcid.org/0000-0002-2888-7016>>)

Maintainer David Carl <dcarl@ethz.ch>

Repository CRAN

Date/Publication 2022-09-19 13:16:10 UTC

### R topics documented:

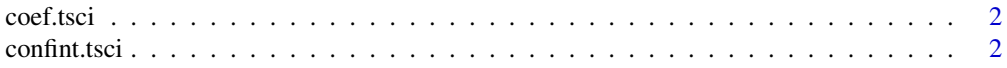

#### <span id="page-1-0"></span> $2 \cos(\theta)$  confinitions of  $\theta$  confinitions of  $\theta$  confinitions of  $\theta$  confinitions of  $\theta$  confinitions of  $\theta$  confinitions of  $\theta$  confinitions of  $\theta$  confinitions of  $\theta$  confinitions of  $\theta$  confinitions of  $\theta$  co

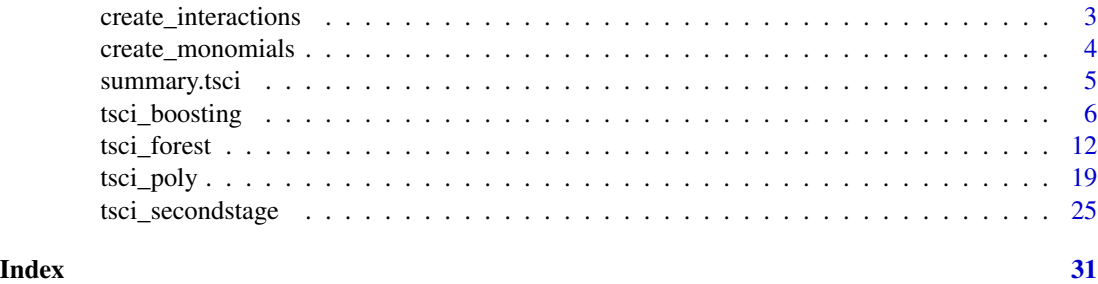

coef.tsci *Extract Model Coefficients of TSCI Fits*

#### Description

Extract Model Coefficients of TSCI Fits

#### Usage

## S3 method for class 'tsci'  $coef(object, all = FALSE, ...)$ 

#### Arguments

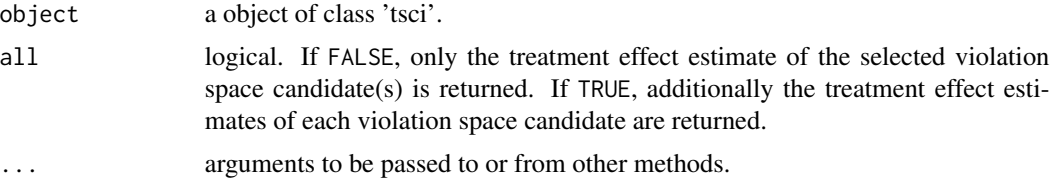

#### Value

Coefficients extracted form the model object object.

confint.tsci *Confidence Intervals of Treatment Effect Estimates for TSCI Fits.*

#### Description

Confidence Intervals of Treatment Effect Estimates for TSCI Fits.

#### Usage

```
## S3 method for class 'tsci'
confint(object, parm = NULL, level = 0.95, ...)
```
#### <span id="page-2-0"></span>create\_interactions 3

#### Arguments

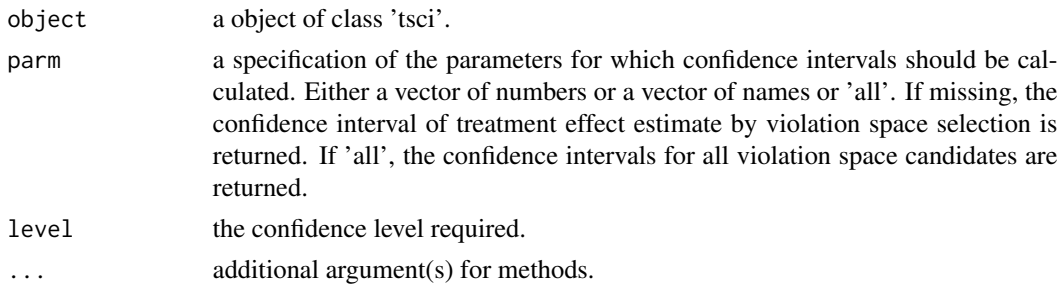

#### Value

a matrix containing the confidence intervals.

<span id="page-2-1"></span>create\_interactions *Interactions as Violation Space Candidates*

#### Description

Interactions as Violation Space Candidates

#### Usage

create\_interactions(Z, X = NULL)

#### Arguments

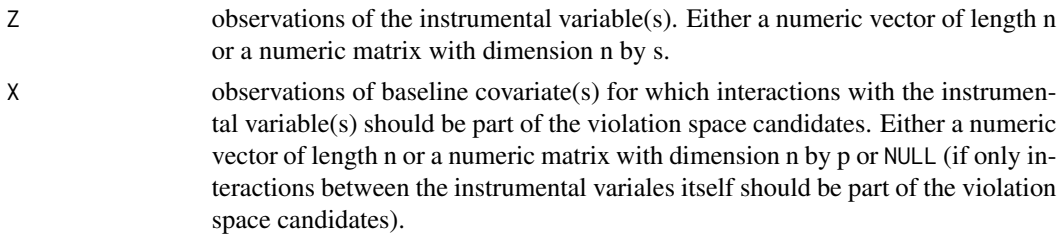

#### Value

A ordered list. The first element contains the observations of the instrumental variable(s) Z. The second element contains all interactions between the instrumental variable(s) and the baseline covariate(s) X.

```
Z \le matrix(rnorm(100 * 3), nrow = 100, ncol = 3)
X \le matrix(rnorm(100 * 3), nrow = 100, ncol = 3)
vio_space <- create_interactions(Z = Z, X = X)
```
<span id="page-3-1"></span><span id="page-3-0"></span>

#### Description

Monomials as Violation Space Candidates

#### Usage

create\_monomials(Z, degree, type = c("monomials\_main", "monomials\_full"))

#### Arguments

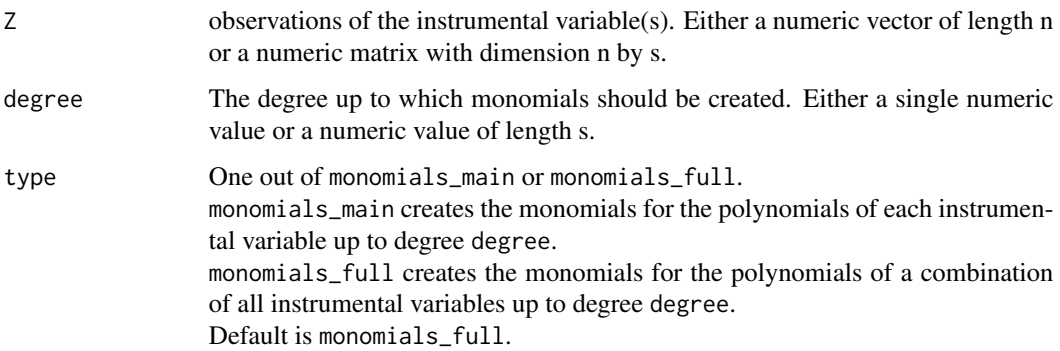

#### Details

assuming there are 3 instrumental variables  $Z_1$ ,  $Z_2$ , and  $Z_3$  and degree = c(d1, d2, d3) with d1 < d2  $<$  d3, monomials\_main creates the monomials of the polynomials  $(Z1 + 1)^{d}$ ,  $(Z2 + 1)^{d}$ ,  $(Z3 + 1)^{d}$ 1)^d3 without the constants and monomials\_full creates the monomials  $(Z1 + Z2 + Z3)$ ,  $(Z1 + Z2$ + Z3)^2, ..., (Z1 + Z2 + Z3)^d3 without the constants and excluding monomials that are products of  $Z1^d$  or  $Z2^d$  with d > d1 resp. d > d2. Thus type = monomials\_main does not include interactions between the instrumental variables.

#### Value

A ordered list. Each element is a matrix consisting of the monomials to be added to the next violation space candidate.

```
Z \le - matrix(rnorm(100 * 3), nrow = 100, ncol = 3)
vio_space <- create_monomials(Z = Z, degree = 4, type = "monomials_full")
```
<span id="page-4-0"></span>

#### Description

Summarizing Two Stage Curvature Identification Fits

#### Usage

```
## S3 method for class 'tsci'
summary(object, extended_output = FALSE, ...)
```
#### Arguments

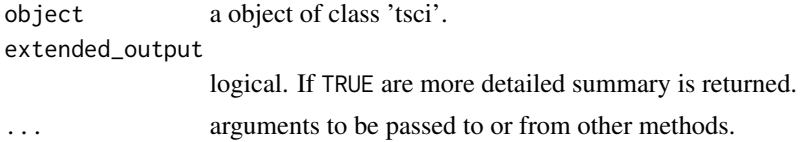

#### Value

a object of class 'summary.tsci' containing the following elements:

- coefficient a data frame with columns for the estimated treatment coefficient, its standard error, confidence interval and (two-sided) p-value.
- invalidity a vector containing the number of times the instrumental variable(s) were considered valid, invalid or too weak to perform the test.
- viospace\_selection a data frame with columns for the number of times each of the violation space candidate was selected by comparison, the conservative method and as the largest violation space candidate for which the instrumental variable was considered to be strong enough.
- treatment\_model a data frame with information about the method used to fit the treatment model.
- sample\_size\_A1 the number of observations in the subset used to fit the outcome model.
- sample\_size\_A2 the number of observations in the subset used to train the parameters for fitting the treatment model.
- n\_splits the number of sample splits performed.
- mult\_split\_method the method used to calculate the standard errors and p-values if n\_splits is larger than 1.
- alpha the significance level used.
- iv\_strength a data frame with columns containing the estimated instrumental variable strength and the estimated instrumental variable strength threshold for each violation space candidate. Will only be returned if extended\_output is true.
- coefficients\_all a data frame with columns for the estimated treatment coefficients, its standard errors, confidence intervals and (two-sided) p-values for each violation space candidate.

#### Description

tsci\_boosting implements Two Stage Curvature Identification (Guo and Buehlmann 2022) with boosting. Through a data-dependent way, it tests for the smallest sufficiently large violation space among a pre-specified sequence of nested violation space candidates. Point and uncertainty estimates of the treatment effect for all violation space candidates including the selected violation space will be returned amongst other relevant statistics.

#### Usage

```
tsci_boosting(
 Y,
 D,
 Z,
 X = NULL,W = X,
 vio_space,
  create_nested_sequence = TRUE,
  sel_method = c("comparison", "conservative"),
  split\_prop = 2/3,
  nrounds = 50,
  eta = 0.3,
 max\_depth = c(1:6),
  subsample = 1,
  colsample_bytree = 1,
  early\_stopping = TRUE,nfolds = 5,
  iv_{\text{threshold}} = 10,
  threshold_boot = TRUE,
  alpha = 0.05,
  intercept = TRUE,
  parallel = "no",nsplits = 10,
 mult_split_method = c("FWER", "DML"),
 ncores = 1,
 cl = NULL,raw_output = NULL,
 B = 300)
```
#### Arguments

Y observations of the outcome variable. Either a numeric vector of length n or a numeric matrix with dimension n by 1.

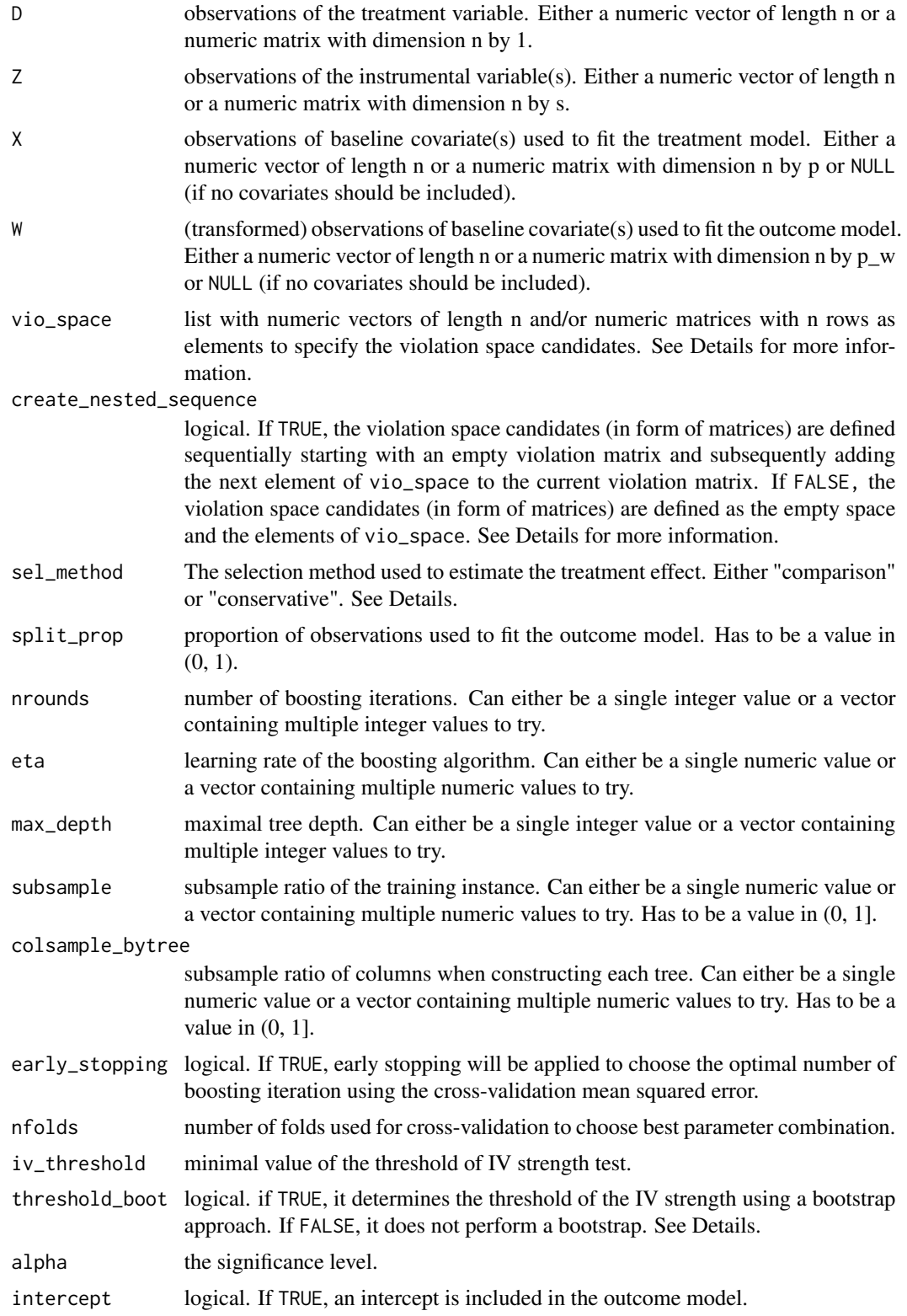

<span id="page-7-0"></span>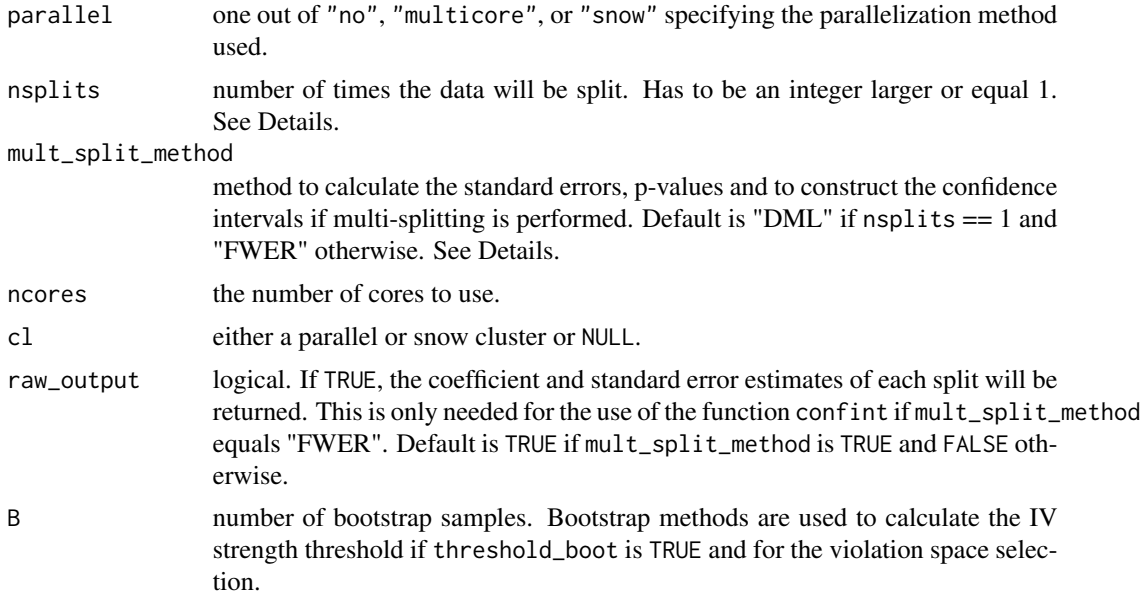

#### Details

The treatment and outcome models are assumed to be of the following forms:

$$
D_i = f(Z_i, X_i) + \delta_i
$$

$$
Y_i = \beta \cdot D_i + h(Z_i, X_i) + \phi(X_i) + \epsilon_i
$$

where  $f(Z_i, X_i)$  is estimated using L2 boosting with regression trees as base learners,  $h(Z_i X_i)$  is approximated using the violation space candidates and  $\phi(X_i)$  is approximated by a linear combination of the columns in W. The errors are allowed to be heteroscedastic. To avoid overfitting bias the data is randomly split into two subsets A1 and A2 where the proportion of observations in the two sets is specified by split\_prop.  $A2$  is used to train the random forest and  $A1$  is used to perform violation space selection and to estimate the treatment effect.

The package xgboost is used for boosting. If any of nrounds, eta, max\_depth, subsample or colsample\_bytree has more than one value, the best parameter combination is chosen by minimizing the cross-validation mean squared error.

The violation space candidates should be in a nested sequence as the violation space selection is performed by comparing the treatment estimate obtained by each violation space candidate with the estimates of all violation space candidates further down the list vio\_space that provide enough IV strength. Only if no significant difference was found in all of those comparisons, the violation space candidate will be selected. If sel\_method is 'comparison', the treatment effect estimate of this violation space candidate will be returned. If sel\_method is 'conservative', the treatment effect estimate of the successive violation space candidate will be returned provided that the IV strength is large enough. The specification of suitable violation space candidates is a crucial step because a poor approximation of  $g(Z_i, X_i)$  might not address the bias caused by the violation of the IV assumption sufficiently well. The function [create\\_monomials](#page-3-1) can be used to create a predefined sequence of violation space candidates consisting of monomials. The function

#### <span id="page-8-0"></span>tsci\_boosting 9

[create\\_interactions](#page-2-1) can be used to create a predefined sequence of violation space candidates consisting of two-way interactions between the instrumens themselves and between the instruments and the instruments and baseline covariates.

W should be chosen to be flexible enough to approximate the functional form of  $\phi$  well as otherwise the treatment estimator might be biased.

The instrumental variable(s) are considered strong enough for violation space candidate  $V<sub>q</sub>$  if the estimated IV strength using this violation space candidate is larger than the obtained value of the threshold of the IV strength. The formula of the threshold of the IV strength has the form  $\max\{2 \cdot \dots \}$ Trace $[M(V_q)]$ , iv\_threshold}+ $S(V_q)$  if threshold\_boot is TRUE, and max{2·Trace $[M(V_q)]$ , iv\_threshold} if threshold\_boot is FALSE. The matrix  $M(V_q)$  depends on the hat matrix obtained from estimating  $f(Z_i, X_i)$ , the violation space candidate  $V_q$  and the variables to include in the outcome model W.  $S(V_q)$  is obtained using a bootstrap and aims to adjust for the estimation error of the IV strength. Usually, the value of the threshold of the IV strength obtained using the bootstrap approach is larger. Thus, using threshold\_boot equals TRUE leads to a more conservative IV strength test. For more information see subsection 3.3 in Guo and Buehlmann (2022).

nsplits specifies the number of data splits that should be performed. For each data split the output statistics such as the point estimates of the treatment effect are calculated. Those statistics will then be aggregated over the different data splits. It is recommended to perform multiple data splits as data splitting introduces additional randomness. By aggregating the results of multiple data splits, the effects of this randomness can be decreased. If nsplits is larger than 1, point estimates are aggregated by medians. Standard errors, p-values and confidence intervals are obtained by the method specified by the parameter mult\_split\_method. 'DML' uses the approach by Chernozhukov et al. (2018). 'FWER' uses the approach by Meinshausen et al. (2009) and controls for the family-wise error rate. 'FWER' does not provide standard errors. For large sample sizes, a large values for nsplits can lead to a high running time as for each split a new hat matrix must be calculated.

There are three possibilities to set the argument parallel, namely "no" for serial evaluation (default), "multicore" for parallel evaluation using forking, and "snow" for parallel evaluation using a parallel socket cluster. It is recommended to select [RNGkind](#page-0-0) ("L'Ecuyer-CMRG") and to set a seed to ensure that the parallel computing of the package TSCI is reproducible. This ensures that each processor receives a different substream of the pseudo random number generator stream. Thus, the results reproducible if the arguments remain unchanged. There is an optional argument cl to specify a custom cluster if parallel = "snow".

#### Value

A list containing the following elements:

- Coef\_all a series of point estimates of the treatment effect obtained by the different violation space candidates.
- sd\_all standard errors of the estimates of the treatmnet effect obtained by the different violation space candidates.
- pval\_all p-values of the treatment effect estimates obtained by the different violation space candidates.
- CI\_all confidence intervals for the treatment effect obtained by the different violation space candidates.
- Coef\_sel the point estimator of the treatment effect obtained by the selected violation space candidate(s).
- sd\_sel the standard error of Coef sel.
- pval\_sel p-value of the treatment effect estimate obtained by the selected violation space candidate(s).
- CI\_sel confidence interval for the treatment effect obtained by the selected violation space candidate(s).
- iv\_str IV strength using the different violation space candidates.
- iv\_thol the threshold for the IV strength using the different violation space candidates.
- Qmax the frequency each violation space candidate was the largest violation space candidate for which the IV strength was considered large enough determined by the IV strength test over the multiple data splits. If 0, the IV Strength test failed for the first violation space candidate. Otherwise, violation space selection was performed.
- q\_comp the frequency each violation space candidate was selected by the comparison method over the multiple data splits.
- q\_cons the frequency each violation space candidate was selected by the conservative method over the multiple data splits.
- invalidity the frequency the instrumental variable(s) were considered valid, invalid or too weak to test for violations. The instrumental variables are considered too weak to test for violations if the IV strength is already too weak using the first violation space candidate (besides the empty violation space). Testing for violations is always performed by using the comparison method.
- mse the out-of-sample mean squared error of the fitted treatment model.
- FirstStage\_model the method used to fit the treatment model.
- n\_A1 number of observations in A1.
- n\_A2 number of observations in A2.
- nsplits number of data splits performed.
- mult\_split\_method the method used to calculate the standard errors and p-values.

alpha the significance level used.

#### References

- Zijian Guo, and Peter Buehlmann. Two Stage Curvature Identification with Machine Learning: Causal Inference with Possibly Invalid Instrumental Variables. *arXiv:2203.12808*, 2022
- Nicolai Meinshausen, Lukas Meier, and Peter Buehlmann. P-values for high-dimensional regression. *Journal of the American Statistical Association*, 104(488):1671-1681, 2009. 16, 18
- Victor Chernozhukov, Denis Chetverikov, Mert Demirer, Esther Duflo, Christian Hansen, Whitney Newey, and James Robins. Double/debiased machine learning for treatment and structural parameters: Double/debiased machine learning. *The Econometrics Journal*, 21(1), 2018. 4, 16, 18

<span id="page-10-0"></span>tsci\_boosting 11

#### See Also

[tsci\\_forest](#page-11-1) for TSCI with random forest.

[tsci\\_poly](#page-18-1) for TSCI with polynomial basis expansion.

[tsci\\_secondstage](#page-24-1) for TSCI with user provided hat matrix.

```
### a small example without baseline covariates
if (require("MASS")) {
  # sample size
 n < -150# the IV strength
  a \leq 1# the violation strength
  tau \leftarrow 1
  # true effect
  beta <-1# treatment model
  f <- function(x) {1 + a * (x + x^2)}
  # outcome model
  g \leftarrow function(x) \{1 + tau * x\}# generate data
  mu_error \leftarrow rep(0, 2)Cov_error <- matrix(c(1, 0.5, 0.5, 1), 2, 2)
  Error <- MASS::mvrnorm(n, mu_error, Cov_error)
  # instrumental variable
  Z \leq -\text{norm}(n)# treatment variable
  D \leftarrow f(Z) + Error[, 1]# outcome variable
  Y \leftarrow beta * D + g(Z) + Error[, 2]# Two Stage L2 Boosting
  # create violation space candidates
  vio_space <- create_monomials(Z, 2, "monomials_main")
  # perform two stage curvature identification
  output_BO <- tsci_boosting(Y, D, Z, vio_space = vio_space, nsplits = 1,
                              max\_depth = 2, nrounds = 20)
  summary(output_BO)
}
### a larger example with baseline covariates
if (require("MASS") & require("fda")) {
  # dimension
  p \le -10
```

```
# sample size
 n < - 1000# interaction value
 inter_val <- 1
 # the IV strength
 a \leq -1# violation strength
 tau \leftarrow 1
 f <- function(x) {a * (1 * sin(2 * pi * x) + 1.5 * cos(2 * pi * x))}
 rho <-0.5Cov <- stats::toeplitz(rho^c(0 : p))
 mu \leq rep(0, p + 1)
 # true effect
 beta <-1alpha <- as.matrix(rep(-0.3, p))
 gamma <- as.matrix(rep(0.2, p))
 inter \leq as.matrix(c(rep(inter_val, 5), rep(0, p - 5)))
 # generate the data
 mu_error \leftarrow rep(0,2)Cov_error <- matrix(c(1, 0.5, 0.5, 1), 2, 2)
 Error <- MASS::mvrnorm(n, mu_error, Cov_error)
 W_original <- MASS::mvrnorm(n, mu, Cov)
 W <- pnorm(W_original)
 # instrumental variable
 Z \leq W[, 1]
 # baseline covariates
 X \le -W[, -1]# generate the treatment variable D
 D \leftarrow f(Z) + X % * % \text{ alpha} + Z * X % * % \text{ inter} + Error[, 1]# generate the outcome variable Y
 Y \leftarrow D * \text{beta} + \text{tau} * Z + X % * \text{gamma} + \text{Error}[, 2]# Two Stage L2 Boosting
 # create violation space candidates
 vio_space <- create_monomials(Z, 4, "monomials_main")
 # specify suitable basis W for the baseline covariates (here we choose basis splines)
 W <- do.call(cbind,
                lapply(seq_len(p), FUN = function(i) {
                   knots \leq quantile(X[, i], seq(0, 1, length = 10))
               fda::eval.basis(X[, i], fda::create.bspline.basis(rangeval = range(knots),
                                                              breaks = knots, norder = 4))
                 }))
 # perform two stage curvature identification
 output_BO <- tsci_boosting(Y, D, Z, X, vio_space = vio_space)
 summary(output_BO)
}
```
<span id="page-11-1"></span>

<span id="page-11-0"></span>

#### tsci\_forest 13

#### Description

tsci\_forest implements Two Stage Curvature Identification (Guo and Buehlmann 2022) with random forests. Through a data-dependent way, it tests for the smallest sufficiently large violation space among a pre-specified sequence of nested violation space candidates. Point and uncertainty estimates of the treatment effect for all violation space candidates including the selected violation space will be returned amongst other relevant statistics.

#### Usage

```
tsci_forest(
 Y,
 D,
  Z,
 X = NULL,W = X,
 vio_space,
  create_nested_sequence = TRUE,
  sel_method = c("comparison", "conservative"),
  split\_prop = 2/3,
  num\_trees = 200,mtry = NULL,max\_depth = 0,
 min\_node\_size = c(5, 10, 20),
  self_predict = TRUE,
  iv_{\text{-}threshold} = 10,
  threshold_boot = TRUE,
  alpha = 0.05,
  nsplits = 10,
 mult_split_method = c("FWER", "DML"),
  intercept = TRUE,
 parallel = "no",
 ncores = 1,
 cl = NULL,raw_output = NULL,
 B = 300)
```
#### Arguments

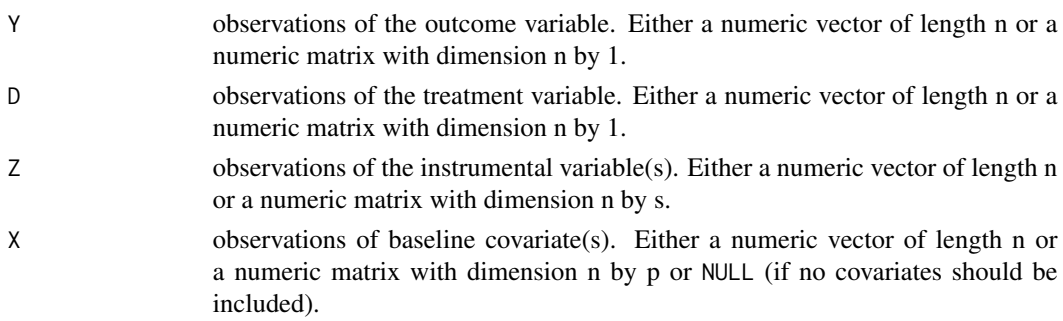

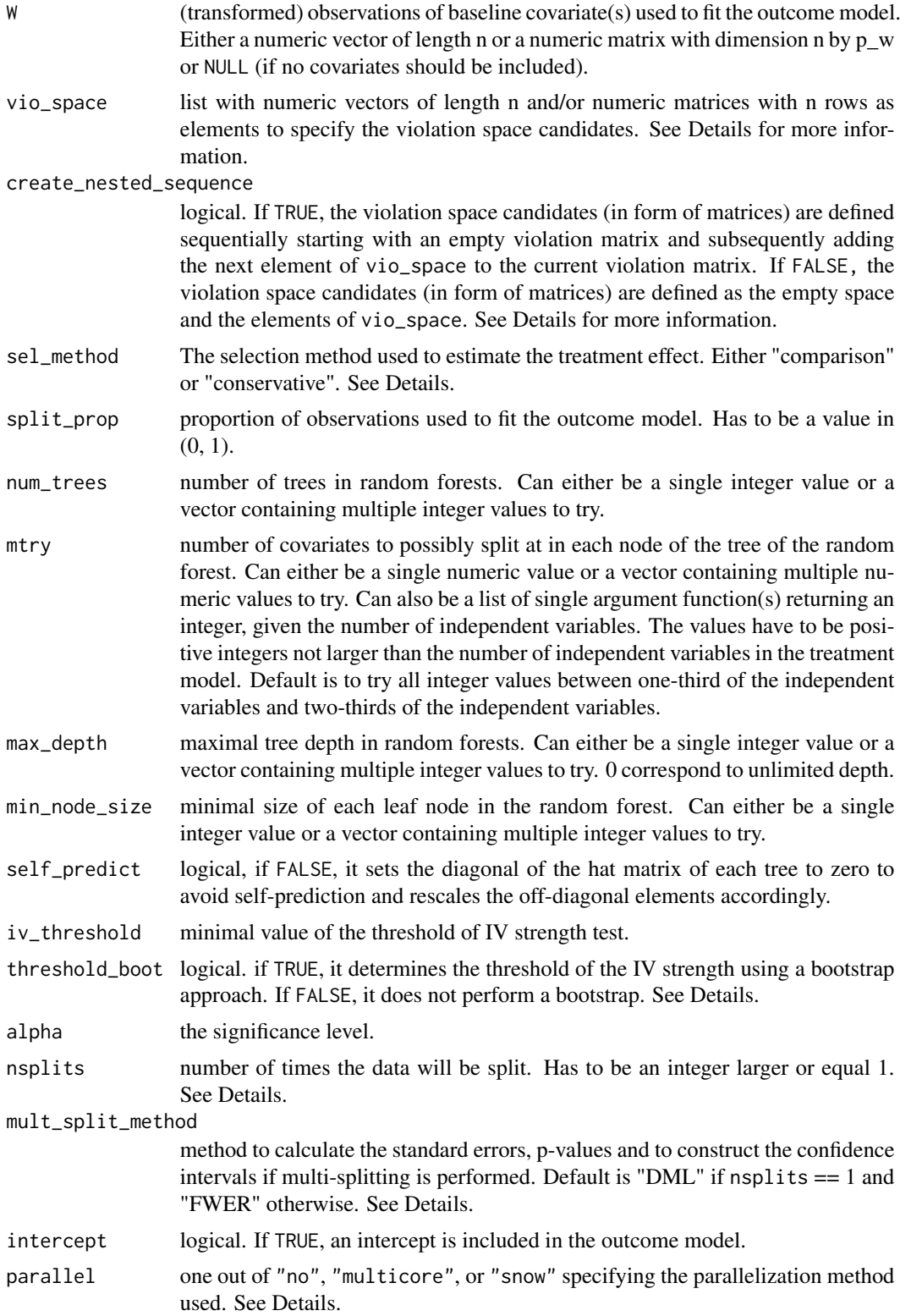

<span id="page-14-0"></span>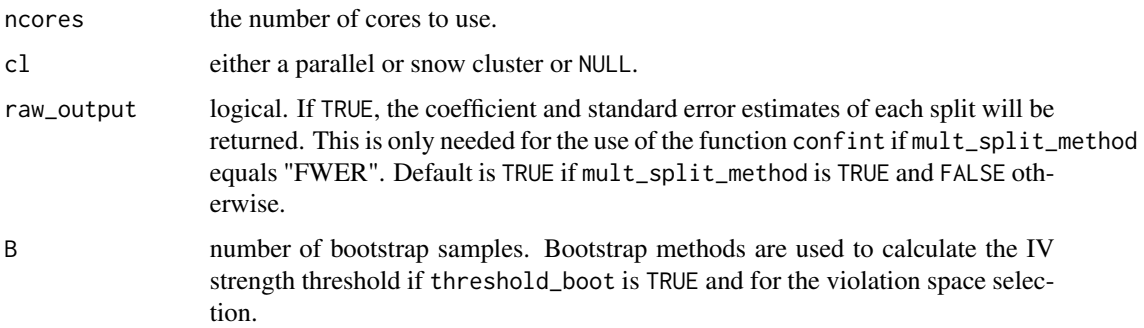

#### Details

The treatment and outcome models are assumed to be of the following forms:

$$
D_i = f(Z_i, X_i) + \delta_i
$$
  

$$
Y_i = \beta \cdot D_i + h(Z_i, X_i) + \phi(X_i) + \epsilon_i
$$

where  $f(Z_i, X_i)$  is estimated using a random forest,  $h(Z_i X_i)$  is approximated using the violation space candidates and  $\phi(X_i)$  is approximated by a linear combination of the columns in W. The errors are allowed to be heteroscedastic. To avoid overfitting bias the data is randomly split into two subsets A1 and A2 where the proportion of observations in the two sets is specified by split\_prop.  $A2$  is used to train the random forest and  $A1$  is used to perform violation space selection and to estimate the treatment effect.

The package ranger is used to fit the random forest. If any of num\_trees, max\_depth or min\_node\_size has more than one value, the best parameter combination is chosen by minimizing the out-of-bag mean squared error.

The violation space candidates should be in a nested sequence as the violation space selection is performed by comparing the treatment estimate obtained by each violation space candidate with the estimates of all violation space candidates further down the list vio\_space that provide enough IV strength. Only if no significant difference was found in all of those comparisons, the violation space candidate will be selected. If sel\_method is 'comparison', the treatment effect estimate of this violation space candidate will be returned. If sel\_method is 'conservative', the treatment effect estimate of the successive violation space candidate will be returned provided that the IV strength is large enough. The specification of suitable violation space candidates is a crucial step because a poor approximation of  $g(Z_i, X_i)$  might not address the bias caused by the violation of the IV assumption sufficiently well. The function [create\\_monomials](#page-3-1) can be used to create a predefined sequence of violation space candidates consisting of monomials. The function [create\\_interactions](#page-2-1) can be used to create a predefined sequence of violation space candidates consisting of two-way interactions between the instrumens themselves and between the instruments and the instruments and baseline covariates.

The instrumental variable(s) are considered strong enough for violation space candidate  $V_q$  if the estimated IV strength using this violation space candidate is larger than the obtained value of the threshold of the IV strength. The formula of the threshold of the IV strength has the form  $\max\{2 \cdot \dots \}$  $Trace[M(V_q)],$  iv\_threshold $\}+S(V_q)$  if threshold\_boot is TRUE, and  $max\{2\cdot Trace[M(V_q)],$  iv\_threshold $\}$  <span id="page-15-0"></span>if threshold\_boot is FALSE. The matrix  $M(V_q)$  depends on the hat matrix obtained from estimating  $f(Z_i, X_i)$ , the violation space candidate  $V_q$  and the variables to include in the outcome model W.  $S(V_q)$  is obtained using a bootstrap and aims to adjust for the estimation error of the IV strength. Usually, the value of the threshold of the IV strength obtained using the bootstrap approach is larger. Thus, using threshold\_boot equals TRUE leads to a more conservative IV strength test. For more information see subsection 3.3 in Guo and Buehlmann (2022).

nsplits specifies the number of data splits that should be performed. For each data split the output statistics such as the point estimates of the treatment effect are calculated. Those statistics will then be aggregated over the different data splits. It is recommended to perform multiple data splits as data splitting introduces additional randomness. By aggregating the results of multiple data splits, the effects of this randomness can be decreased. If nsplits is larger than 1, point estimates are aggregated by medians. Standard errors, p-values and confidence intervals are obtained by the method specified by the parameter mult\_split\_method. 'DML' uses the approach by Chernozhukov et al. (2018). 'FWER' uses the approach by Meinshausen et al. (2009) and controls for the family-wise error rate. 'FWER' does not provide standard errors. For large sample sizes, a large values for nsplits can lead to a high running time as for each split a new hat matrix must be calculated.

There are three possibilities to set the argument parallel, namely "no" for serial evaluation (default), "multicore" for parallel evaluation using forking, and "snow" for parallel evaluation using a parallel socket cluster. It is recommended to select [RNGkind](#page-0-0) ("L'Ecuyer-CMRG") and to set a seed to ensure that the parallel computing of the package TSCI is reproducible. This ensures that each processor receives a different substream of the pseudo random number generator stream. Thus, the results reproducible if the arguments remain unchanged. There is an optional argument cl to specify a custom cluster if parallel = "snow".

#### Value

A list containing the following elements:

- Coef\_all a series of point estimates of the treatment effect obtained by the different violation space candidates.
- sd\_all standard errors of the estimates of the treatmnet effect obtained by the different violation space candidates.
- pval\_all p-values of the treatment effect estimates obtained by the different violation space candidates.
- CI\_all confidence intervals for the treatment effect obtained by the different violation space candidates.
- Coef\_sel the point estimator of the treatment effect obtained by the selected violation space candidate(s).
- sd\_sel the standard error of Coef\_sel.
- pval\_sel p-value of the treatment effect estimate obtained by the selected violation space candidate(s).
- CI\_sel confidence interval for the treatment effect obtained by the selected violation space candidate(s).
- iv\_str IV strength using the different violation space candidates.
- <span id="page-16-0"></span>iv\_thol the threshold for the IV strength using the different violation space candidates.
- Qmax the frequency each violation space candidate was the largest violation space candidate for which the IV strength was considered large enough determined by the IV strength test over the multiple data splits. If 0, the IV Strength test failed for the first violation space candidate. Otherwise, violation space selection was performed.
- q\_comp the frequency each violation space candidate was selected by the comparison method over the multiple data splits.
- q\_cons the frequency each violation space candidate was selected by the conservative method over the multiple data splits.
- invalidity the frequency the instrumental variable(s) were considered valid, invalid or too weak to test for violations. The instrumental variables are considered too weak to test for violations if the IV strength is already too weak using the first violation space candidate (besides the empty violation space). Testing for violations is always performed by using the comparison method.
- mse the out-of-sample mean squared error of the fitted treatment model.

FirstStage\_model the method used to fit the treatment model.

n\_A1 number of observations in A1.

n\_A2 number of observations in A2.

nsplits number of data splits performed.

mult\_split\_method the method used to calculate the standard errors and p-values.

alpha the significance level used.

#### References

- Zijian Guo, and Peter Buehlmann. Two Stage Curvature Identification with Machine Learning: Causal Inference with Possibly Invalid Instrumental Variables. *arXiv:2203.12808*, 2022
- Nicolai Meinshausen, Lukas Meier, and Peter Buehlmann. P-values for high-dimensional regression. *Journal of the American Statistical Association*, 104(488):1671-1681, 2009. 16, 18
- Victor Chernozhukov, Denis Chetverikov, Mert Demirer, Esther Duflo, Christian Hansen, Whitney Newey, and James Robins. Double/debiased machine learning for treatment and structural parameters: Double/debiased machine learning. *The Econometrics Journal*, 21(1), 2018. 4, 16, 18

#### See Also

- [tsci\\_boosting](#page-5-1) for TSCI with boosting.
- [tsci\\_poly](#page-18-1) for TSCI with polynomial basis expansion.
- [tsci\\_secondstage](#page-24-1) for TSCI with user provided hat matrix.

```
### a small example without baseline covariates
if (require("MASS")) {
  # sample size
 n < -150# the IV strength
  a \leq -1# the violation strength
  tau \leq -1# true effect
 beta <-1# treatment model
  f <- function(x) {1 + a * (x + x^2)}
  # outcome model
  g \leftarrow function(x) \{1 + tau * x\}# generate data
  mu_error \leftarrow rep(0, 2)Cov_error \leq matrix(c(1, 0.5, 0.5, 1), 2, 2)Error <- MASS::mvrnorm(n, mu_error, Cov_error)
  # instrumental variable
  Z \leq -\text{norm}(n)# treatment variable
  D \leftarrow f(Z) + Error[, 1]# outcome variable
  Y \leftarrow \text{beta} * D + g(Z) + \text{Error}[, 2]# Two Stage Random Forest
  # create violation space candidates
  vio_space <- create_monomials(Z, 2, "monomials_main")
  # perform two stage curvature identification
  output_RF <- tsci_forest(Y, D, Z, vio_space = vio_space, nsplits = 1, num_trees = 50)
  summary(output_RF)
}
### a larger example with baseline covariates
if (require("MASS") & require("fda")) {
  # dimension
 p \le -10# sample size
  n < -1000# interaction value
  inter_val <- 1
  # the IV strength
  a \leq 1# violation strength
  tau <-1f <- function(x) {a * (1 * sin(2 * pi * x) + 1.5 * cos(2 * pi * x))}
  rho <-0.5Cov <- stats::toeplitz(rho^c(0 : p))
  mu \leq rep(0, p + 1)
```
<span id="page-18-0"></span>tsci\_poly 19

```
# true effect
beta <-1alpha <- as.matrix(rep(-0.3, p))
gamma \leq as.matrix(rep(0.2, p))
inter \leq as.matrix(c(rep(inter_val, 5), rep(0, p - 5)))
# generate the data
mu_error \leftarrow rep(0,2)Cov_error \leq matrix(c(1, 0.5, 0.5, 1), 2, 2)Error <- MASS::mvrnorm(n, mu_error, Cov_error)
W_original <- MASS::mvrnorm(n, mu, Cov)
W <- pnorm(W_original)
# instrumental variable
Z \le -W[, 1]
# baseline covariates
X \le -W[ , -1]# generate the treatment variable D
D \le f(Z) + X %*% alpha + Z * X %*% inter + Error[, 1]
# generate the outcome variable Y
Y \leftarrow D * beta + tau * Z + X % * % gamma + Error[, 2]# Two Stage Random Forest
# create violation space candidates
vio_space <- create_monomials(Z, 4, "monomials_main")
# specify suitable basis W for the baseline covariates (here we choose basis splines)
W <- do.call(cbind,
             lapply(seq_len(p), FUN = function(i) {
                knots \leq quantile(X[, i], seq(0, 1, length = 10))
             fda::eval.basis(X[, i], fda::create.bspline.basis(rangeval = range(knots),
                                                          breaks = knots, norder = 4))
              }))
# perform two stage curvature identification
output_RF <- tsci_forest(Y, D, Z, X, vio_space = vio_space)
summary(output_RF)
```
}

<span id="page-18-1"></span>tsci\_poly *Two Stage Curvature Identification with Polynomial Basis Expansion*

#### Description

tsci\_poly implements Two Stage Curvature Identification (Guo and Buehlmann 2022) with a basis expansion by monomials. Through a data-dependent way it tests for the smallest sufficiently large violation space among a pre-specified sequence of nested violation space candidates. Point and uncertainty estimates of the treatment effect for all violation space candidates including the selected violation space will be returned amongst other relevant statistics.

#### Usage

```
tsci_poly(
 Y,
 D,
 Z,
 X = NULL,W = X,
 vio_space = NULL,
 create_nested_sequence = TRUE,
  sel_method = c("comparison", "conservative"),
 min\_order = 1,
 max_corder = 10,
 exact_order = NULL,
 order_selection_method = c("grid search", "backfitting"),
 max\_iter = 100,
 conv\_tol = 10^{\wedge} - 6,
 gcv = FALSE,nfolds = 5,
  iv_{\text{-}threshold} = 10,
  threshold_boot = TRUE,
  alpha = 0.05,
 intercept = TRUE,
 B = 300
)
```
#### Arguments

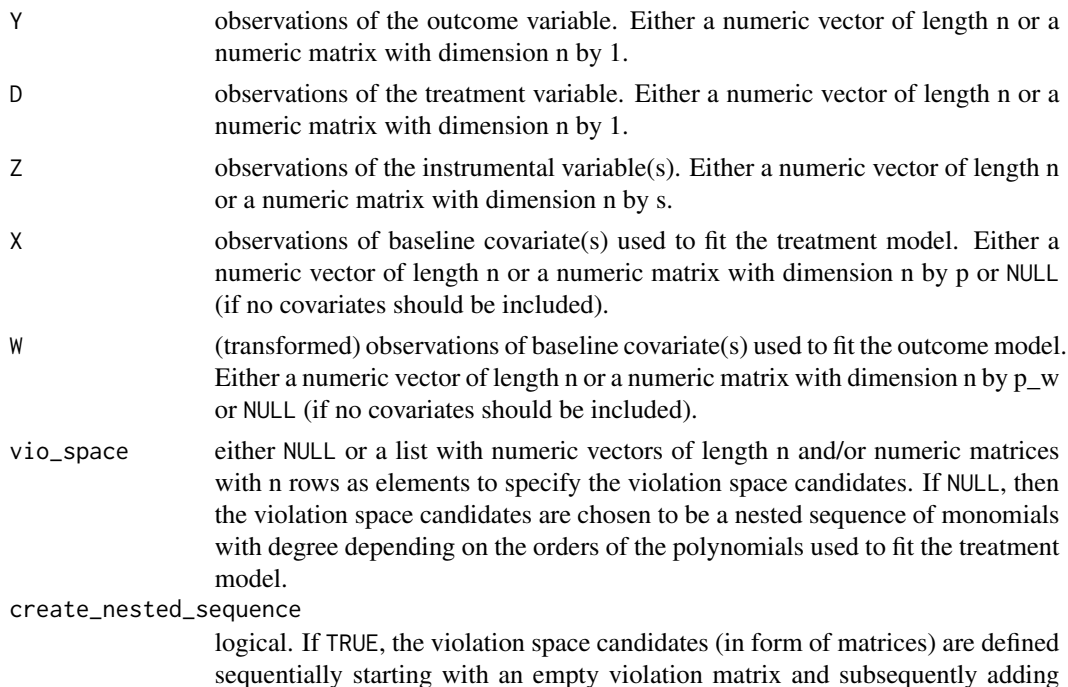

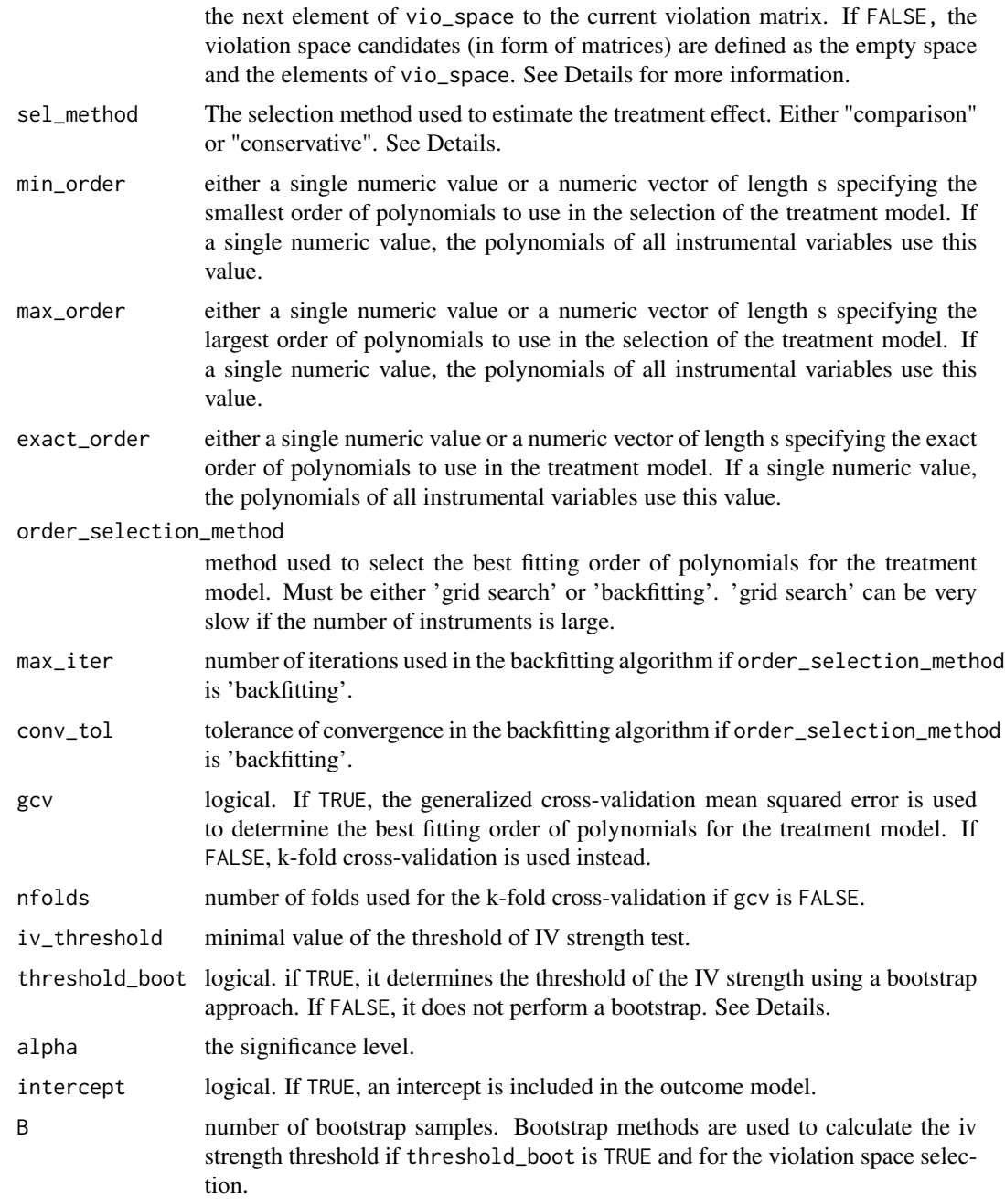

#### Details

The treatment and outcome models are assumed to be of the following forms:

$$
D_i = f(Z_i, X_i) + \delta_i
$$
  

$$
Y_i = \beta \cdot D_i + h(Z_i, X_i) + \phi(X_i) + \epsilon_i
$$

where  $f(Z_i, X_i)$  is estimated using a polynomial basis expansion of the instrumental variables and a linear combination of the baseline covariates,  $h(Z_iX_i)$  is approximated using the violation space candidates and  $\phi(X_i)$  is approximated by a linear combination of the columns in W. The errors are allowed to be heteroscedastic.

The violation space candidates should be in a nested sequence as the violation space selection is performed by comparing the treatment estimate obtained by each violation space candidate with the estimates of all violation space candidates further down the list vio\_space that provide enough IV strength. Only if no significant difference was found in all of those comparisons, the violation space candidate will be selected. If sel\_method is 'comparison', the treatment effect estimate of this violation space candidate will be returned. If sel\_method is 'conservative', the treatment effect estimate of the successive violation space candidate will be returned provided that the IV strength is large enough. If vio\_space is NULL the violation space candidates are chosen to be a nested sequence of polynomials of the instrumental variables up to the degrees used to fit the treatment model. This guarantees that the possible spaces of the violation will be tested. If the functional form of the outcome model is not well-known it is advisable to use the default values for W and vio\_space.

The instrumental variable(s) are considered strong enough for violation space candidate  $V_q$  if the estimated IV strength using this violation space candidate is larger than the obtained value of the threshold of the IV strength. The formula of the threshold of the IV strength has the form  $\max\{2 \cdot \dots \}$ Trace $[M(V_q)]$ , iv\_threshold}+ $S(V_q)$  if threshold\_boot is TRUE, and max{2·Trace $[M(V_q)]$ , iv\_threshold} if threshold\_boot is FALSE. The matrix  $M(V_q)$  depends on the hat matrix obtained from estimating  $f(Z_i, X_i)$ , the violation space candidate  $V_q$  and the variables to include in the outcome model W.  $S(V_q)$  is obtained using a bootstrap and aims to adjust for the estimation error of the IV strength. Usually, the value of the threshold of the IV strength obtained using the bootstrap approach is larger. Thus, using threshold\_boot equals TRUE leads to a more conservative IV strength test. For more information see subsection 3.3 in Guo and Buehlmann (2022).

#### Value

A list containing the following elements:

- Coef\_all a series of point estimates of the treatment effect obtained by the different violation space candidates.
- sd\_all standard errors of the estimates of the treatmnet effect obtained by the different violation space candidates.
- pval\_all p-values of the treatment effect estimates obtained by the different violation space candidates.
- CI\_all confidence intervals for the treatment effect obtained by the different violation space candidates.
- Coef\_sel the point estimator of the treatment effect obtained by the selected violation space candidate(s).
- sd\_sel the standard error of Coef sel.
- pval\_sel p-value of the treatment effect estimate obtained by the selected violation space candidate(s).
- <span id="page-22-0"></span>CI\_sel confidence interval for the treatment effect obtained by the selected violation space candidate(s).
- iv\_str IV strength using the different violation space candidates.
- iv\_thol the threshold for the IV strength using the different violation space candidates.
- Qmax the violation space candidate that was the largest violation space candidate for which the IV strength was considered large enough determined by the IV strength test. If 0, the IV Strength test failed for the first violation space candidate. Otherwise, violation space selection was performed.
- q\_comp the violation space candidate that was selected by the comparison method over the multiple data splits.
- q\_cons the violation space candidate that was selected by the conservative method over the multiple data splits.
- invalidity shows whether the instrumental variable(s) were considered valid, invalid or too weak to test for violations. The instrumental variables are considered too weak to test for violations if the IV strength is already too weak using the first violation space candidate (besides the empty violation space). Testing for violations is always performed by using the comparison method.
- mse the out-of-sample mean squared error of the treatment model.

#### References

• Zijian Guo, and Peter Buehlmann. Two Stage Curvature Identification with Machine Learning: Causal Inference with Possibly Invalid Instrumental Variables. *arXiv:2203.12808*, 2022

#### See Also

[tsci\\_forest](#page-11-1) for TSCI with random forest.

[tsci\\_boosting](#page-5-1) for TSCI with boosting.

[tsci\\_secondstage](#page-24-1) for TSCI with user provided hat matrix.

```
### a small example without baseline covariates
if (require("MASS")) {
 # sample size
 n < -150# the IV strength
 a \leq -1# the violation strength
 tau \leq -1# true effect
 beta <-1# treatment model
 f <- function(x) {1 + a * (x + x^2)}
```

```
# outcome model
 g \leftarrow function(x) \{1 + tau * x\}# generate data
 mu_error \leftarrow rep(0, 2)Cov_error <- matrix(c(1, 0.5, 0.5, 1), 2, 2)
 Error <- MASS::mvrnorm(n, mu_error, Cov_error)
 # instrumental variable
 Z \leq -rnorm(n)# treatment variable
 D \leftarrow f(Z) + Error[, 1]# outcome variable
 Y \leftarrow \text{beta} * D + g(Z) + \text{Error}[, 2]# Two Stage Polynomials
 output_PO <- tsci_poly(Y, D, Z)
 summary(output_PO)
}
### a larger example with baseline covariates
if (require("MASS")) {
 # dimension
 p \le -10# sample size
 n < - 1000# interaction value
 inter_val <- 1
 # the IV strength
 a \leftarrow 1# violation strength
 tau <-1f <- function(x) {a * (1 * sin(2 * pi * x) + 1.5 * cos(2 * pi * x))}
 rho <-0.5Cov <- stats::toeplitz(rho^c(0 : p))
 mu \leftarrow rep(0, p + 1)# true effect
 beta <-1alpha <- as.matrix(rep(-0.3, p))
 gamma \leq as.matrix(rep(0.2, p))
 inter \leq as.matrix(c(rep(inter_val, 5), rep(0, p - 5)))
 # generate the data
 mu_error \leftarrow rep(0,2)Cov_error \leq matrix(c(1, 0.5, 0.5, 1), 2, 2)Error <- MASS::mvrnorm(n, mu_error, Cov_error)
 W_original <- MASS::mvrnorm(n, mu, Cov)
 W <- pnorm(W_original)
 # instrumental variable
 Z \leq W[, 1]
 # baseline covariates
 X \le -W[, -1]# generate the treatment variable D
```
#### <span id="page-24-0"></span>tsci\_secondstage 25

```
D \le f(Z) + X %*% alpha + Z * X %*% inter + Error[, 1]
 # generate the outcome variable Y
 Y \le -D * \beta + \tauau * Z + X %*% gamma + Error[, 2]
 # Two Stage Polynomials
 output_PO <- tsci_poly(Y, D, Z, X)
 summary(output_PO)
}
```
<span id="page-24-1"></span>tsci\_secondstage *Two Stage Curvature Identification with User Provided Hat Matrix*

#### Description

tsci\_secondstage implements Two Stage Curvature Identification (Guo and Buehlmann 2022) for a user-provided hat matrix. Through a data-dependent way it tests for the smallest sufficiently large violation space among a pre-specified sequence of nested violation space candidates. Point and uncertainty estimates of the treatment effect for all violation space candidates including the selected violation space will be returned amongst other relevant statistics.

#### Usage

```
tsci_secondstage(
 Y,
 D,
  Z,
 W = NULL,vio_space,
  create_nested_sequence = TRUE,
 weight,
 A1_ind = NULL,
  sel_method = c("comparison", "conservative"),
  iv_{\text{-}threshold} = 10,
  threshold_boot = TRUE,
  alpha = 0.05,
  intercept = TRUE,
 B = 300)
```
#### Arguments

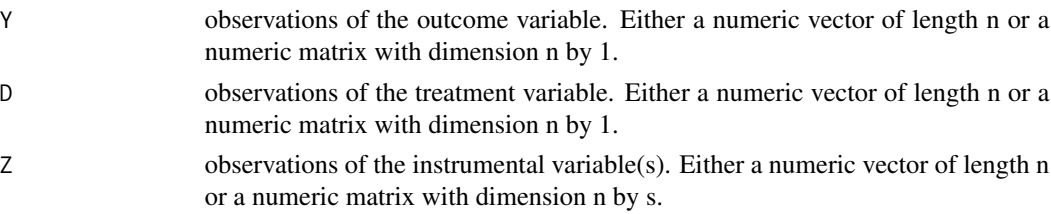

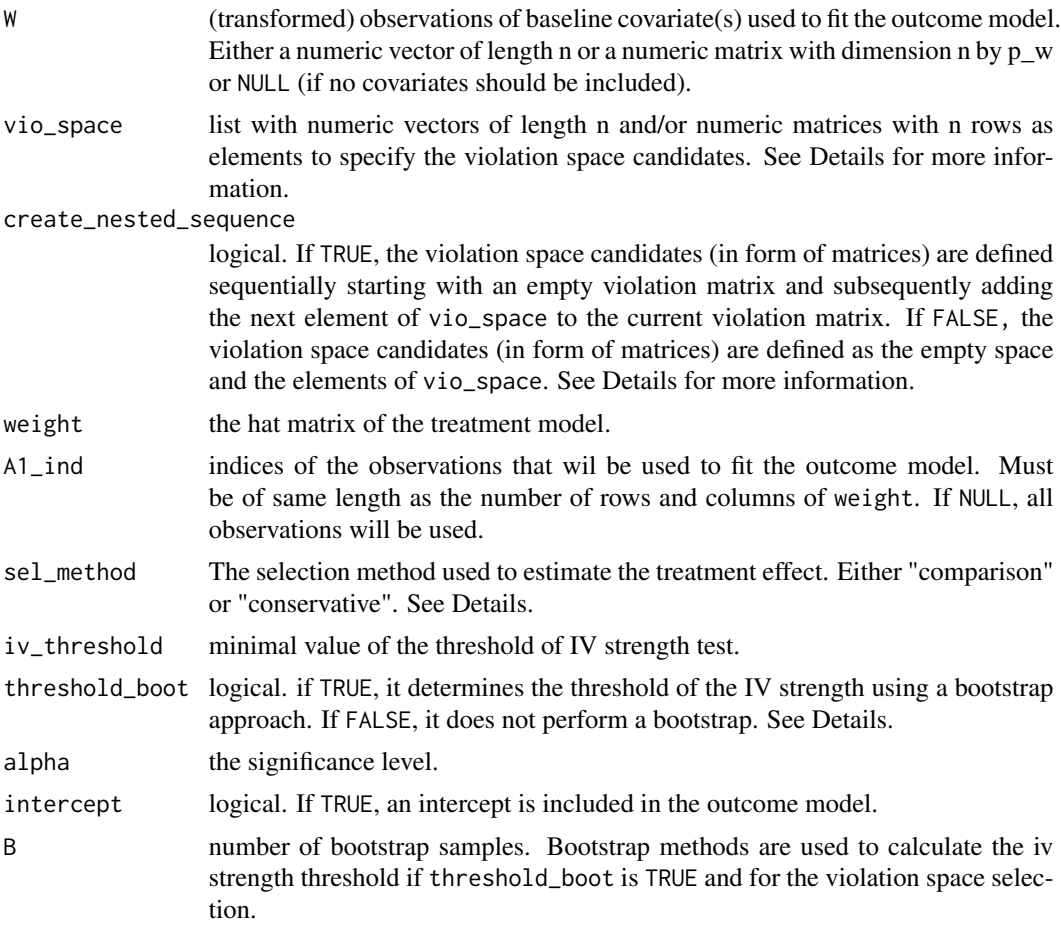

#### Details

The treatment and outcome models are assumed to be of the following forms:

 $D_i = f(Z_i, X_i) + \delta_i$ 

 $Y_i = \beta \cdot D_i + h(Z_i, X_i) + \phi(X_i) + \epsilon_i$ 

where  $f(Z_i, X_i)$  is estimated using a random forest,  $h(Z_i X_i)$  is approximated using the hat matrix weight provided by the user and  $\phi(X_i)$  is approximated by a linear combination of the columns in W. The errors are allowed to be heteroscedastic.  $A1$  is used to perform violation space selection and to estimate the treatment effect.

The violation space candidates should be in a nested sequence as the violation space selection is performed by comparing the treatment estimate obtained by each violation space candidate with the estimates of all violation space candidates further down the list vio\_space that provide enough IV strength. Only if no significant difference was found in all of those comparisons, the violation space candidate will be selected. If sel\_method is 'comparison', the treatment effect estimate of this violation space candidate will be returned. If sel\_method is 'conservative', the treatment effect estimate of the successive violation space candidate will be returned provided that the

#### <span id="page-26-0"></span>tsci\_secondstage 27

IV strength is large enough. The specification of suitable violation space candidates is a crucial step because a poor approximation of  $g(Z_i, X_i)$  might not address the bias caused by the violation of the IV assumption sufficiently well. The function [create\\_monomials](#page-3-1) can be used to create a predefined sequence of violation space candidates consisting of monomials. The function [create\\_interactions](#page-2-1) can be used to create a predefined sequence of violation space candidates consisting of two-way interactions between the instrumens themselves and between the instruments and the instruments and baseline covariates.

The instrumental variable(s) are considered strong enough for violation space candidate  $V_q$  if the estimated IV strength using this violation space candidate is larger than the obtained value of the threshold of the IV strength. The formula of the threshold of the IV strength has the form  $\max\{2 \cdot \dots \}$  $Trace[M(V_q)], iv_{\perp}$ threshold $\}+S(V_q)$  if threshold\_boot is TRUE, and max $\{2\cdotTrace[M(V_q)], iv_{\perp}$ threshold $\}$ if threshold\_boot is FALSE. The matrix  $M(V_q)$  depends on the hat matrix obtained from estimating  $f(Z_i, X_i)$ , the violation space candidate  $V_q$  and the variables to include in the outcome model W.  $S(V_q)$  is obtained using a bootstrap and aims to adjust for the estimation error of the IV strength. Usually, the value of the threshold of the IV strength obtained using the bootstrap approach is larger. Thus, using threshold\_boot equals TRUE leads to a more conservative IV strength test. For more information see subsection 3.3 in Guo and Buehlmann (2022).

#### Value

A list containing the following elements:

- Coef\_all a series of point estimates of the treatment effect obtained by the different violation space candidates.
- sd\_all standard errors of the estimates of the treatmnet effect obtained by the different violation space candidates.
- pval\_all p-values of the treatment effect estimates obtained by the different violation space candidates.
- CI\_all confidence intervals for the treatment effect obtained by the different violation space candidates.
- Coef\_sel the point estimator of the treatment effect obtained by the selected violation space candidate(s).
- sd\_sel the standard error of Coef\_sel.
- pval\_sel p-value of the treatment effect estimate obtained by the selected violation space candidate(s).
- CI\_sel confidence interval for the treatment effect obtained by the selected violation space candidate(s).
- iv\_str IV strength using the different violation space candidates.
- iv\_thol the threshold for the IV strength using the different violation space candidates.
- Qmax the violation space candidate that was the largest violation space candidate for which the IV strength was considered large enough determined by the IV strength test. If 0, the IV Strength test failed for the first violation space candidate. Otherwise, violation space selection was performed.
- <span id="page-27-0"></span>q\_comp the violation space candidate that was selected by the comparison method over the multiple data splits.
- q\_cons the violation space candidate that was selected by the conservative method over the multiple data splits.
- invalidity shows whether the instrumental variable(s) were considered valid, invalid or too weak to test for violations. The instrumental variables are considered too weak to test for violations if the IV strength is already too weak using the first violation space candidate (besides the empty violation space). Testing for violations is always performed by using the comparison method.

#### References

- Zijian Guo, and Peter Buehlmann. Two Stage Curvature Identification with Machine Learning: Causal Inference with Possibly Invalid Instrumental Variables. *arXiv:2203.12808*, 2022
- Nicolai Meinshausen, Lukas Meier, and Peter Buehlmann. P-values for high-dimensional regression. *Journal of the American Statistical Association*, 104(488):1671-1681, 2009. 16, 18
- Victor Chernozhukov, Denis Chetverikov, Mert Demirer, Esther Duflo, Christian Hansen, Whitney Newey, and James Robins. Double/debiased machine learning for treatment and structural parameters: Double/debiased machine learning. *The Econometrics Journal*, 21(1), 2018. 4, 16, 18

#### See Also

[tsci\\_boosting](#page-5-1) for TSCI with boosting.

[tsci\\_forest](#page-11-1) for TSCI with random forest.

[tsci\\_poly](#page-18-1) for TSCI with polynomial basis expansion.

```
### a small example without baseline covariates
if (require("MASS")) {
 # sample size
 n <- 200
 # the IV strength
 a \leq -1# the violation strength
 tau <-1# true effect
 beta <-1# treatment model
 f <- function(x) {1 + a * (x + x^2)}
 # outcome model
 g \leftarrow function(x) \{1 + tau * x\}
```
tsci\_secondstage 29

```
# generate data
 mu_error <- rep(0, 2)
 Cov_error \le matrix(c(1, 0.5, 0.5, 1), 2, 2)Error <- MASS::mvrnorm(n, mu_error, Cov_error)
 # instrumental variable
 Z \leftarrow \text{norm}(n)# treatment variable
 D \leftarrow f(Z) + Error[, 1]# outcome variable
 Y \le - \text{beta} \times D + g(Z) + \text{Error}[, 2]# Two Stage User Defined
 # get hat matrix of treatment model
 A \leftarrow \text{cbind}(1, Z, Z^2, Z^3)weight <- A %*% chol2inv(chol(t(A) %*% A)) %*% t(A)
 # create violation space candidates
 vio_space <- create_monomials(Z, 2, "monomials_main")
 # perform two stage curvature identification
 output_UD <- tsci_secondstage(Y, D, Z, vio_space = vio_space, weight = weight)
 summary(output_UD)
}
### a larger example with baseline covariates
if (require("MASS")) {
   # dimension
   p \le -10# sample size
  n < -1000# interaction value
   inter_val <- 1
   # the IV strength
   a \leftarrow 1# violation strength
   tau <-1f <- function(x) {a * (1 * sin(2 * pi * x) + 1.5 * cos(2 * pi * x))}
   rho <-0.5Cov <- stats::toeplitz(rho^c(0 : p))
   mu \leq rep(0, p + 1)
   # true effect
   beta <-1alpha <- as.matrix(rep(-0.3, p))
 gamma <- as.matrix(rep(0.2, p))
   inter \leq as.matrix(c(rep(inter_val, 5), rep(0, p - 5)))
   # generate the data
   mu_error \leftarrow rep(0,2)Cov_error <- matrix(c(1, 0.5, 0.5, 1), 2, 2)
   Error <- MASS::mvrnorm(n, mu_error, Cov_error)
   W_original <- MASS::mvrnorm(n, mu, Cov)
   W <- pnorm(W_original)
   # instrumental variable
   Z \leq W[, 1]
```

```
# baseline covariates
X \le -W[ , -1]# generate the treatment variable D
D \leftarrow f(Z) + X %*% alpha + Z * X %*% inter + Error[, 1]
# generate the outcome variable Y
Y \leftarrow D * \text{beta} + \text{tau} \times Z + X \times X \text{ gamma} + \text{Error}[, 2]# get hat matrix of treatment model
A <- cbind(1, Z, Z^2, Z^3, Z^4, Z*X, X)
weight <- A %*% chol2inv(chol(t(A) %*% A)) %*% t(A)
# Two Stage User Defined
vio_space <- create_monomials(Z, 4, "monomials_main")
output_UD <- tsci_secondstage(Y, D, Z, X, vio_space = vio_space, weight = weight)
summary(output_UD)
```
}

# <span id="page-30-0"></span>Index

coef.tsci, [2](#page-1-0) confint.tsci, [2](#page-1-0) create\_interactions, [3,](#page-2-0) *[9](#page-8-0)*, *[15](#page-14-0)*, *[27](#page-26-0)* create\_monomials, [4,](#page-3-0) *[8](#page-7-0)*, *[15](#page-14-0)*, *[27](#page-26-0)*

RNGkind, *[9](#page-8-0)*, *[16](#page-15-0)*

summary.tsci, [5](#page-4-0)

tsci\_boosting, [6,](#page-5-0) *[17](#page-16-0)*, *[23](#page-22-0)*, *[28](#page-27-0)* tsci\_forest, *[11](#page-10-0)*, [12,](#page-11-0) *[23](#page-22-0)*, *[28](#page-27-0)* tsci\_poly, *[11](#page-10-0)*, *[17](#page-16-0)*, [19,](#page-18-0) *[28](#page-27-0)* tsci\_secondstage, *[11](#page-10-0)*, *[17](#page-16-0)*, *[23](#page-22-0)*, [25](#page-24-0)